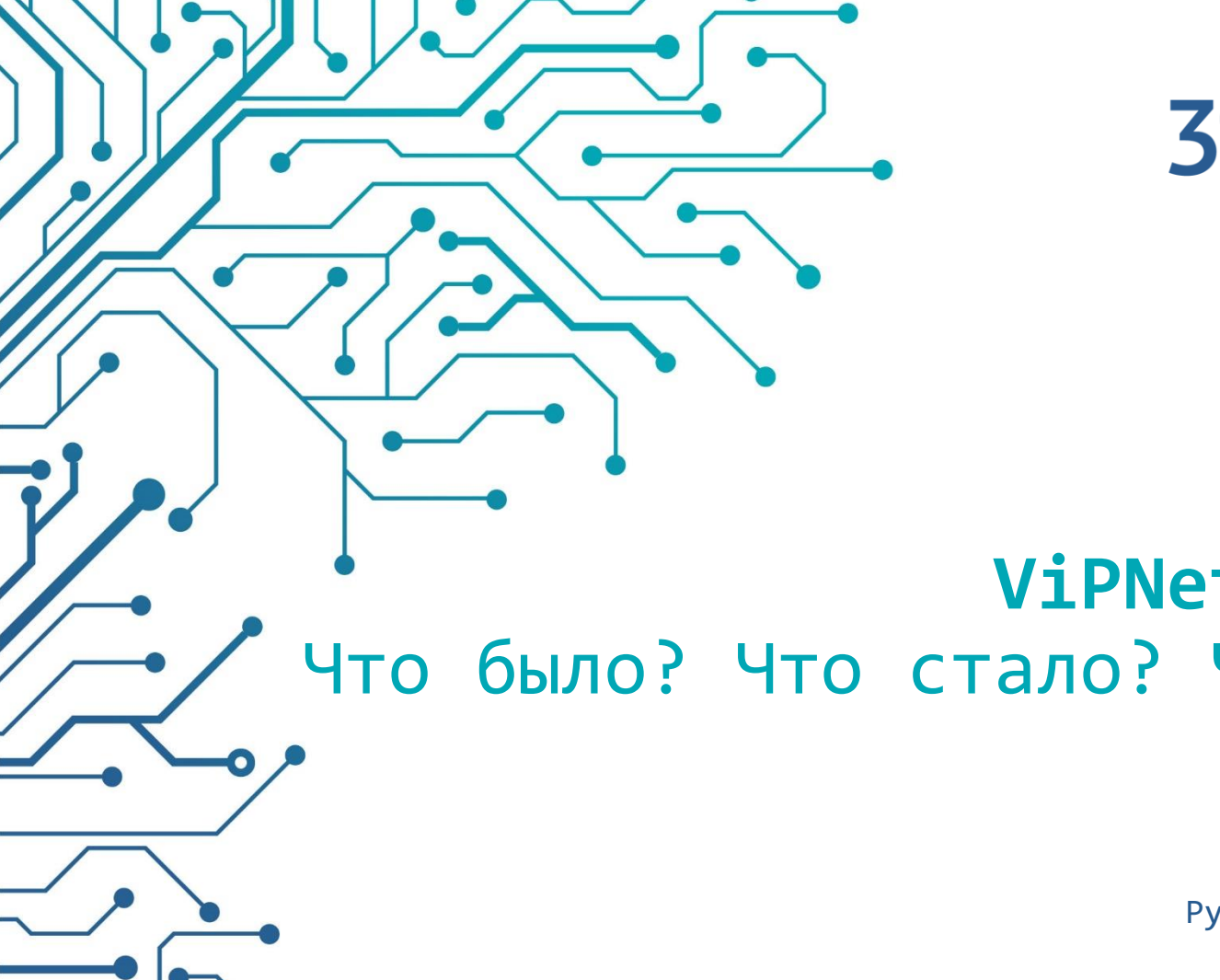

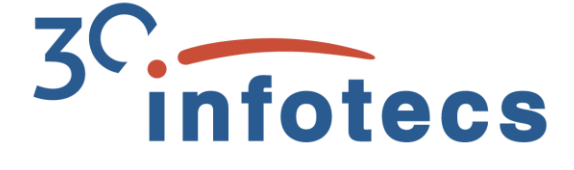

# **ViPNet SafeBoot** Что было? Что стало? Что будет?

Иван Кадыков Руководитель направления

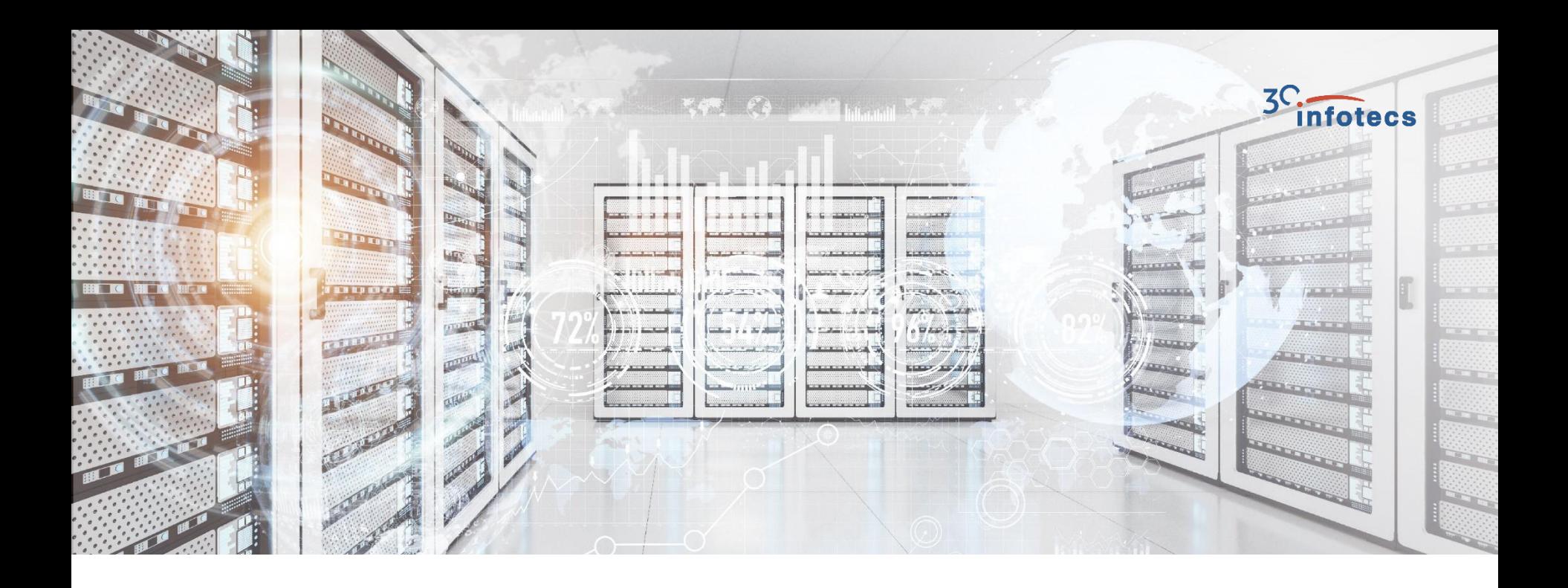

# **С чего всё началось?**

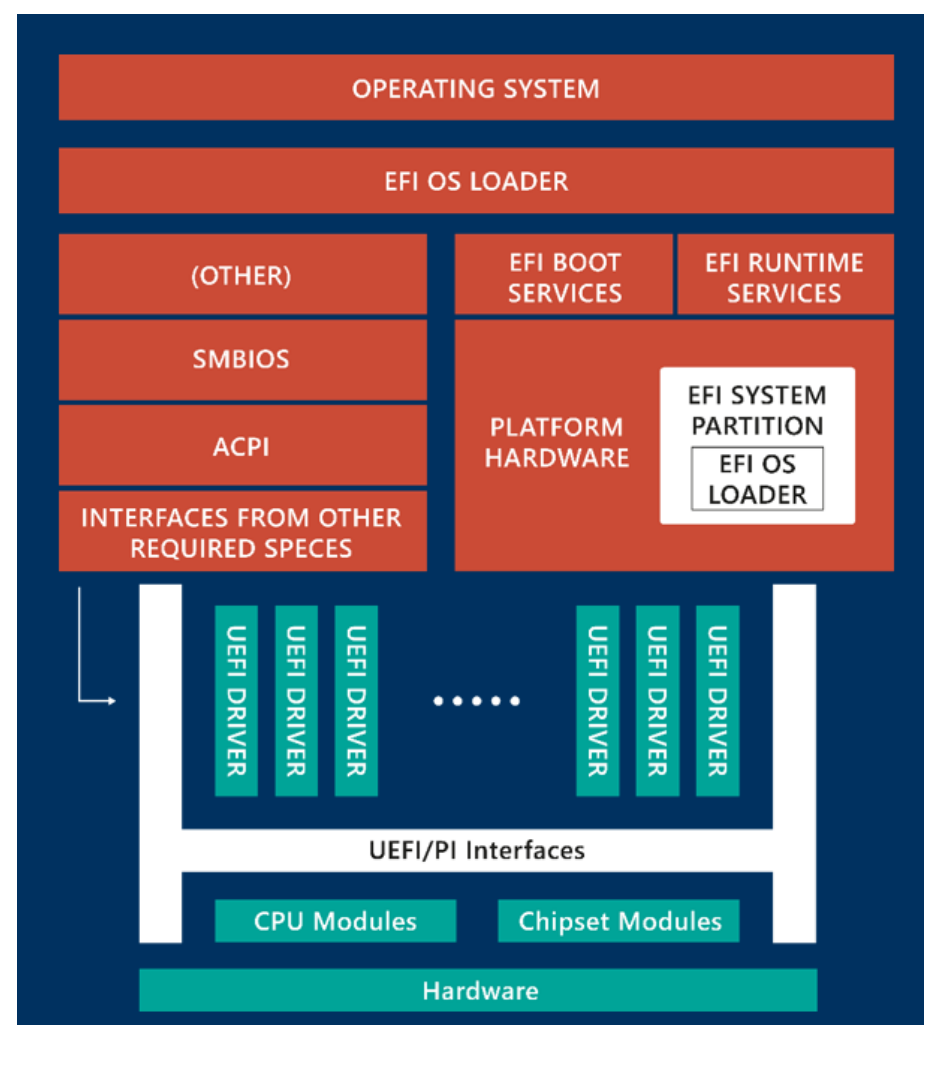

#### **ZC** *infotecs*

### **Архитектура UEFI BIOS**

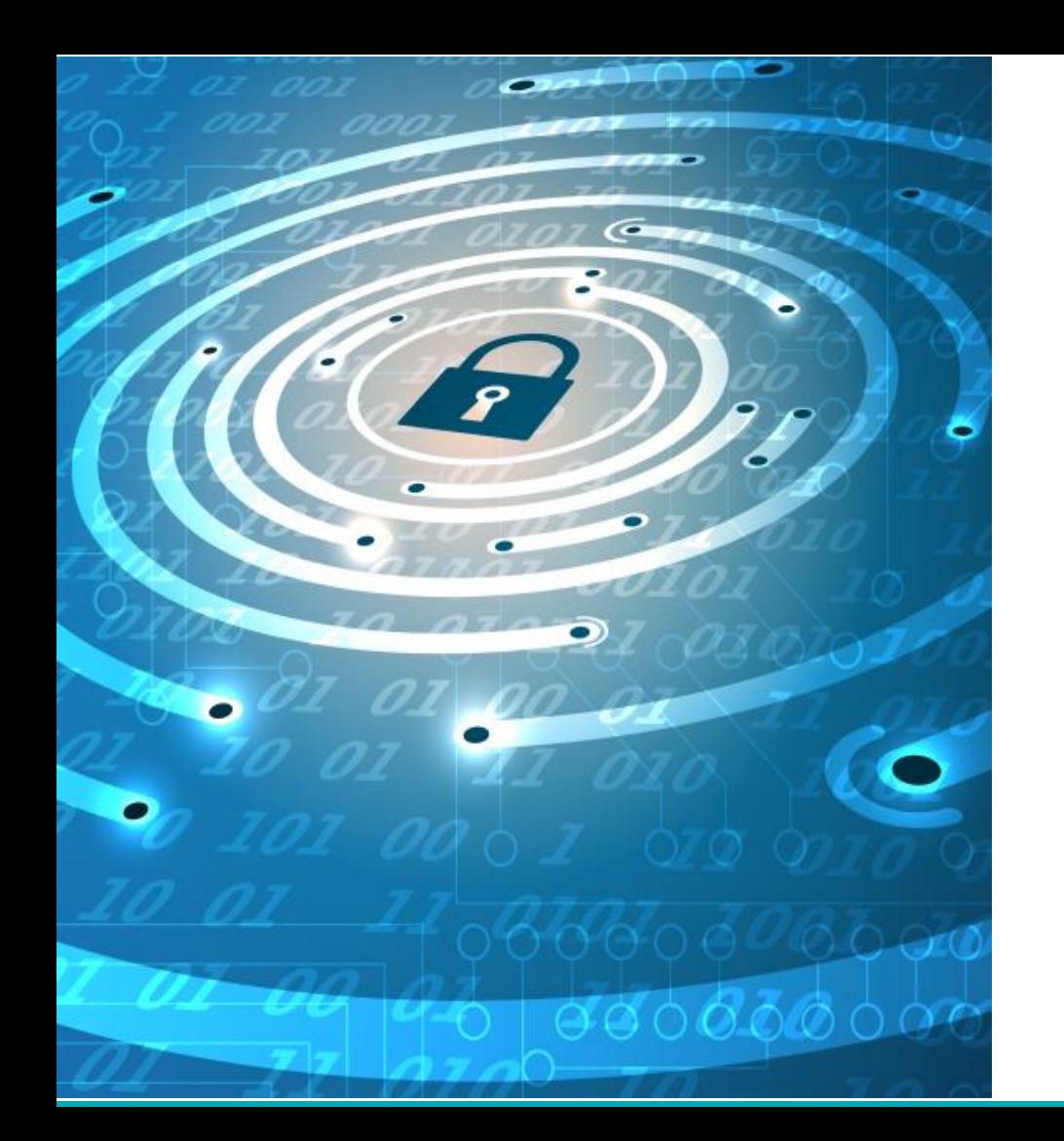

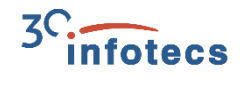

### **А что «там» с безопасностью?**

o Так ли безопасен UEFI BIOS с привнесёнными функциями безопасности?

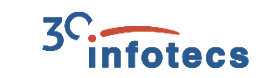

## Модель угроз - ключевые векторы атаки

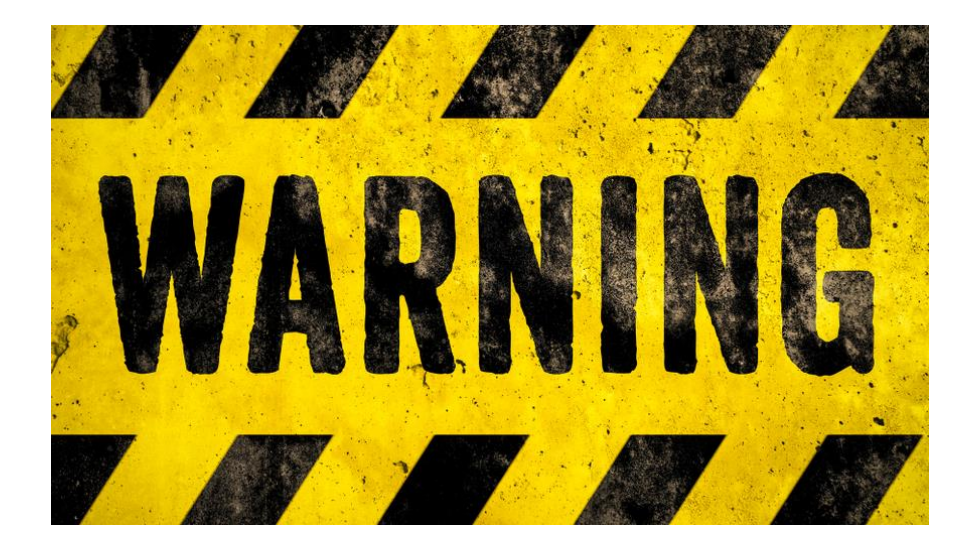

- Установка  $\Omega$ вредоносного кода в хранилище основной прошивки и последующий запуск
- Изменение настроек  $\circ$ **UEFI B NVRAM**
- Перехват данных  $\circ$
- Атаки на SecureBoot  $\Omega$ (отключение или обход)
- Возможность загрузки  $\Omega$ с внешнего носителя

### **Ноябрь 2016 года**

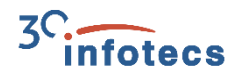

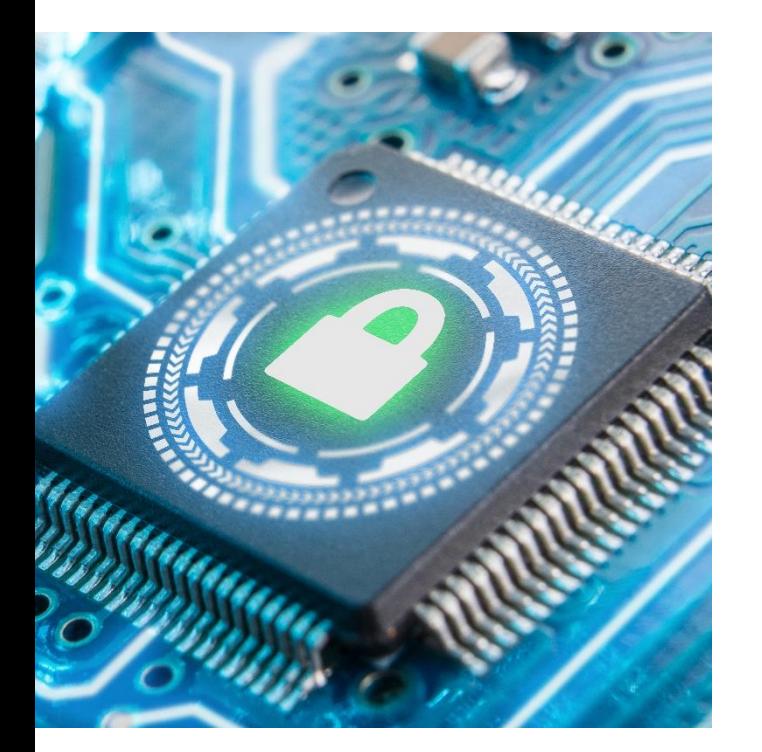

В свет вышла первая версия программного модуля доверенной загрузки ViPNet SafeBoot.

Главной и отличительной чертой была возможность установки **в любой UEFI BIOS** (любого производителя) спецификации 2.3.1.

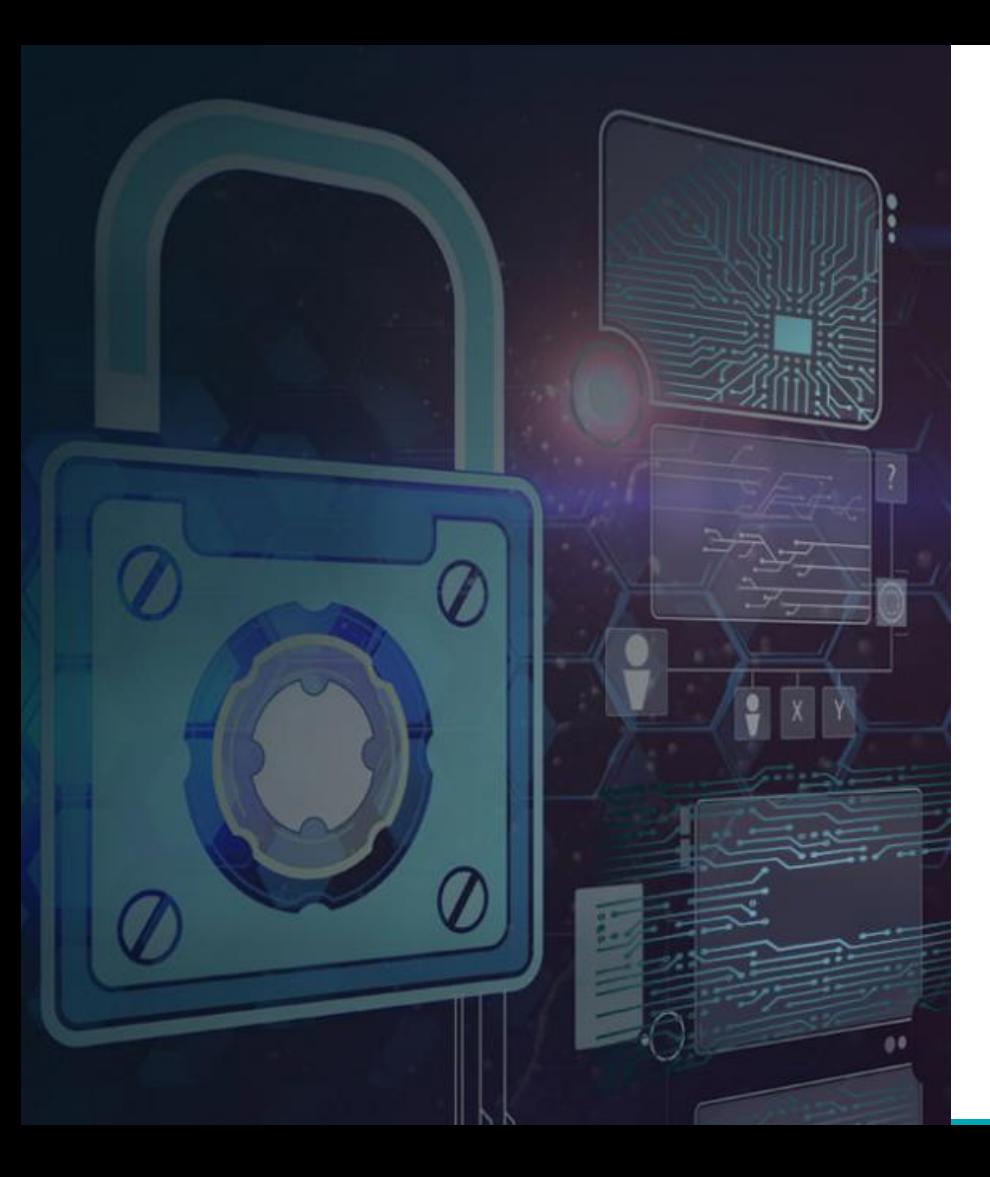

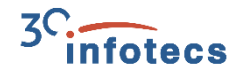

# **ViPNet SafeBoot**

Высокотехнологичный программный модуль доверенной загрузки, устанавливаемый в UEFI BIOS различных производителей. Предназначен для защиты компьютеров и серверов (в т.ч. и серверов виртуализации) от современных угроз НСД, связанных с загрузкой ОС и атак на сам BIOS.

### Решаемые задачи ViPNet SafeBoot

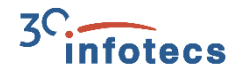

### Организация доверенной загрузки

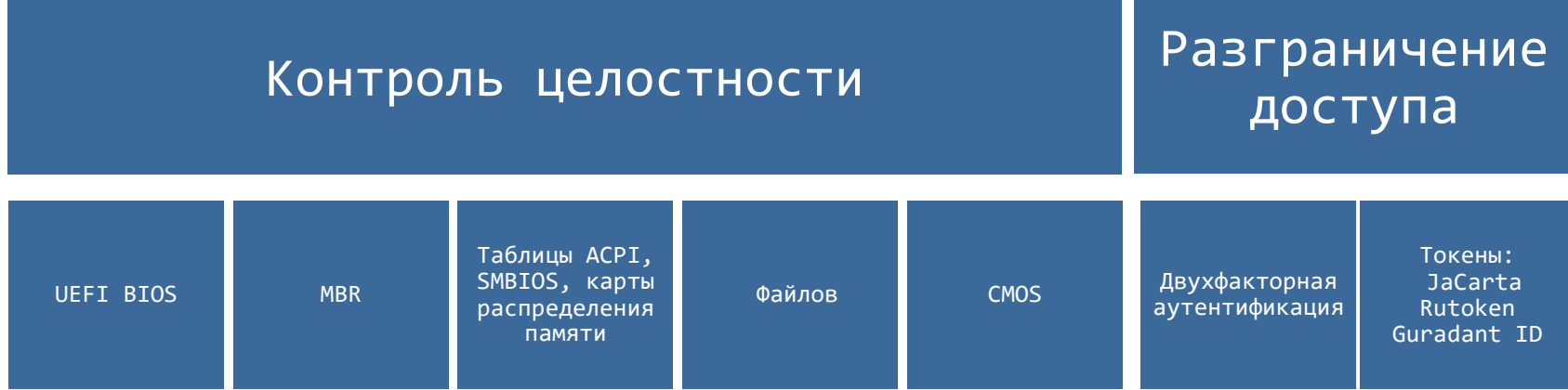

# Сертификат № 3823

Сертификат получен год спустя после релиза - 14.11.2017 г.

По требованиям к средствам доверенной загрузки уровня базовой системы вводавывода второго класса.

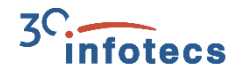

#### СИСТЕМА СЕРТИФИКАЦИИ СРЕДСТВ ЗАЩИТЫ ИНФОРМАЦИИ

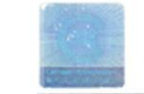

ПО ТРЕБОВАНИЯМ БЕЗОПАСНОСТИ ИНФОРМАЦИИ No POCC RU.0001.01EH00

#### СЕРТИФИКАТ СООТВЕТСТВИЯ No 3823

Вылан 14 ноября 2017 г. Действителен до 14 ноября 2020 г.

Настоящий сертификат удостоверяет, что программный комплекс «Программный модуль доверенной загрузки ViPNet SafeBoot», разработающай и производимый ОАО «ИнфоТеКС» в соответствии с техническими условиями ФРКЕ.00180-01 97 01 ТУ, является программным средством доверенной загрузки уровня базовой системы ввода-вывода соответствует требованиям документов «Требования к средствам доверенной загрузки-(ФСТЭК России, 2013) и «Профиль защиты средства доверенной загрузки уровня базовой системы ввода-вывода второго класса запиты. ИТ.С.Т.З.УБ2.ГГЗ» (ФСТЭК России, 2013) при выполнении указаний по эксплуатации, приведенных в формуляре ФРКЕ.00180-01 30 01 ФО.

Сертификат выдан на основании результатов сертификационных испытавий, проведенных испытательной лабораторией ООО «ЦБИ» (аттестат аккредитации от 11.04.2016 No C3И RU.0001.01БИ00.Б004) - техническое заключение от 28.07.2017, экспертного заключения от 12.10.2017 органа по сертификации ФАУ «ГНИИИ ПТЗИ ФСТЭК России» (аттестат аккредитации от 05.05.2016 No СЗИ RU.0001.01БИ00.A002).

Заявитель: ОАО «ИнфоТеКС» (ИНН 7710013769)

Адрес: 127287, г. Москва, Старый Петровско-Разумовский проезд, д. 1/23, стр. 1 Телефон: (495) 737-6192

Контроль маркирования знаками соответствия сертифицированной продукции и инспекционный контроль её соответствии требованиюм документов, указанных в настоящем сертификате, осуществляется испытательной лабораторией ООО «ЦБИ».

ЗАМЕСТИТЕЛЬ ДИРЕКТОРА ФСТЭК РОССИИ

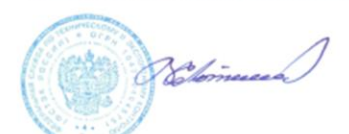

В. Лютиков

### **Хронология событий**

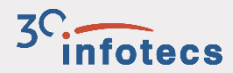

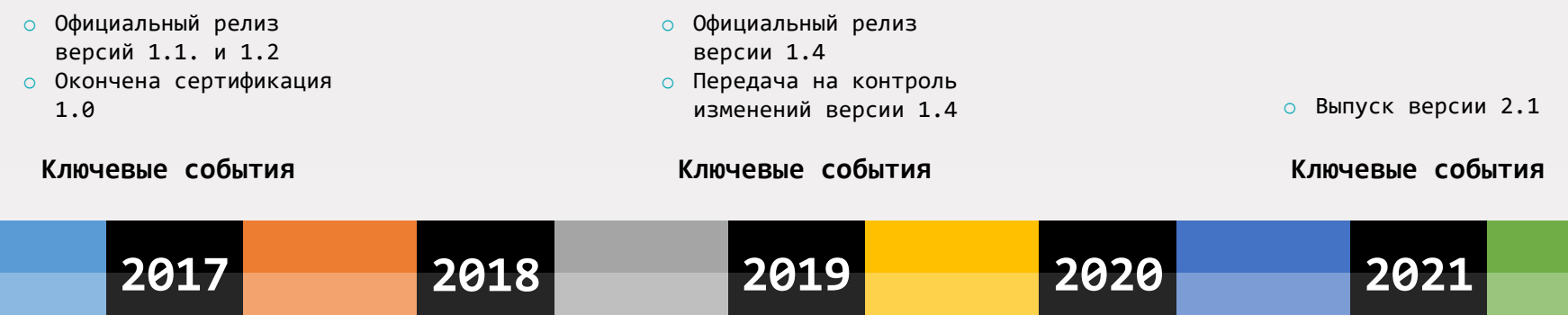

#### **Ключевые события**

- o Официальный релиз версий 1.3
- o Передача на контроль изменений версии 1.3
- o Завершение котроля изменений для версии 1.3

#### **Ключевые события**

- o Официальный релиз версии 2.0
- o Завершение котроля изменений для версии 1.4
- o Передача на сертификацию версии 2.0 – для продления сертификата

# **Ключевые изменения в функциональности**

### **ViPNet SafeBoot 1.3**

- o Возможность аутентификации пользователей на LDAP/AD сервере
- o КЦ Реестра Windows

### **ViPNet SafeBoot 1.4**

- o Поддержка JaCarta-2 ГОСТ
- o Поддержка работы с сертификатами MS CA в AD
- o Деморежим и режим неактивности

### **ViPNet SafeBoot 2.0**

- o Новый графический интерфейс
- o Защита на уровне SMM (System Management Mode)

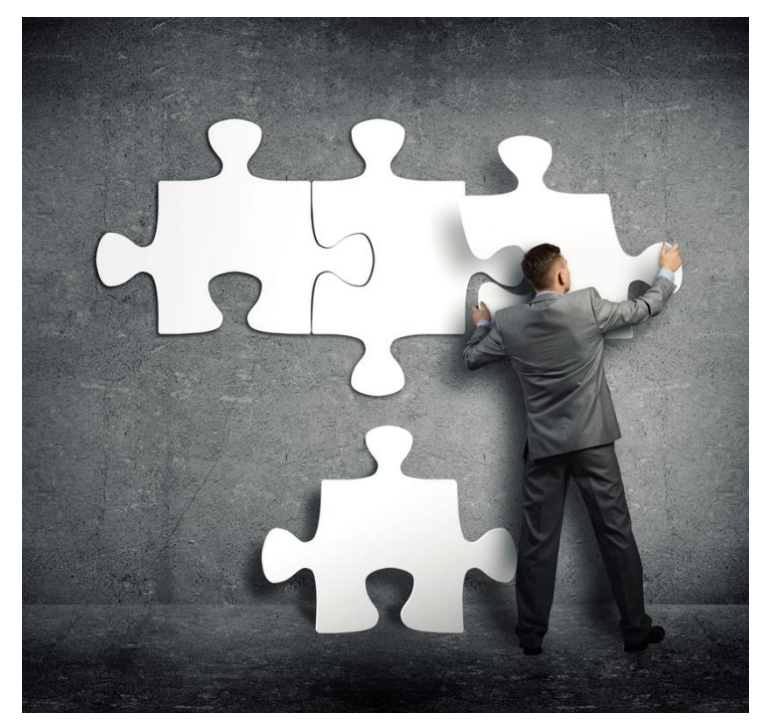

# **Выпущен релиз 2.1**

- o Защита от Malware в UEFI BIOS
- o Активация защиты на платформах AMD
- o Поддержка токена Rutoken S
- o Поддержка работы со считывателями смарт-карт – ACR38, JCR721, ASEDrive IIIe
- o Поддержка SSO для входа в операционную систему и ViPNet SafePoint v.1.2
- o Подготовка и доработка механизмов удалённого управления для интеграции с EndPoint Protection
- o Умный экспорт-импорт БД ViPNet SafeBoot
- o Поддержка сенсорных экранов, реализация сенсорной клавиатуры под UEFI
- o Базовая поддержка ARM-архитектуры

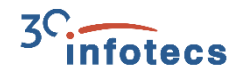

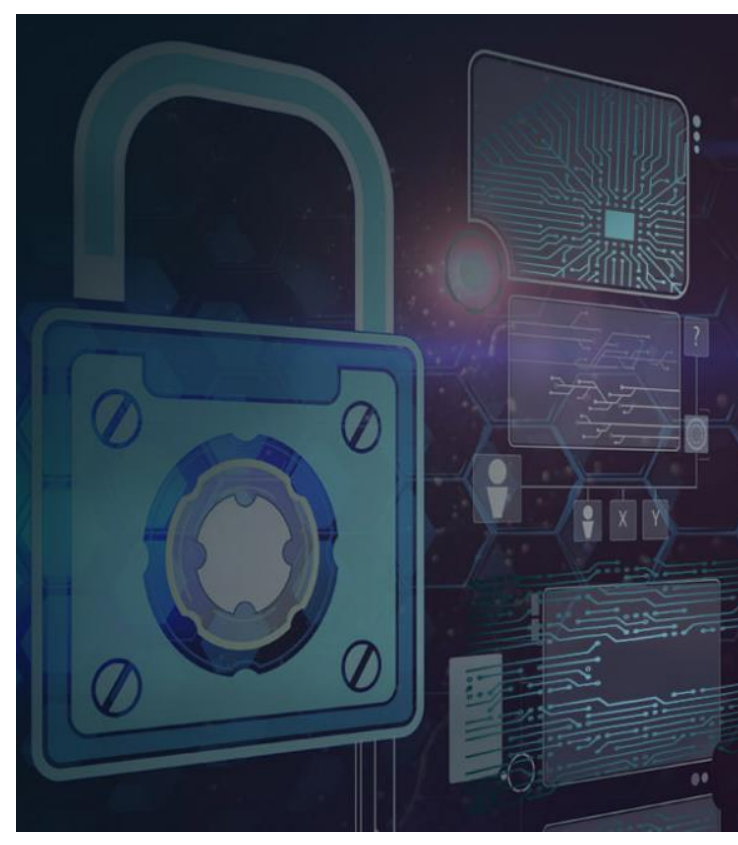

### **«Виды» ViPNet SafeBoot**

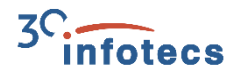

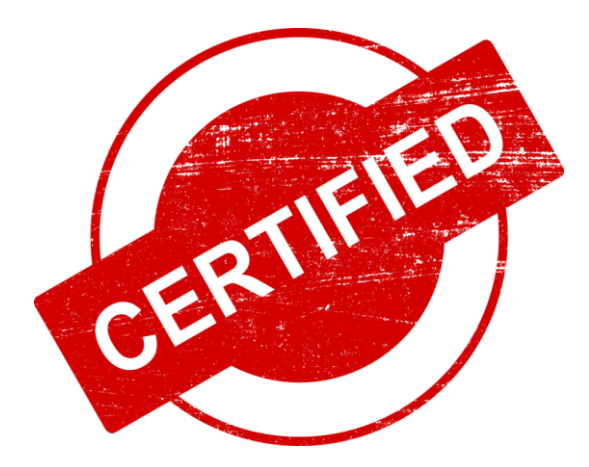

o Сертифицированная версия 1.4

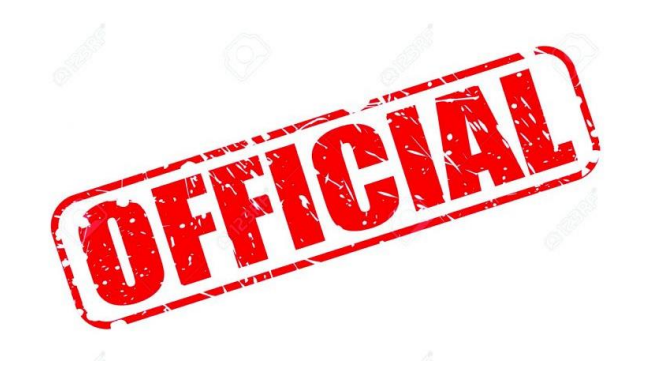

- o Официальная версия 2.0 (проходит сертификацию)
- o Ожидания по сертификации апрель 2021

### **ViPNet SafeBoot MC**

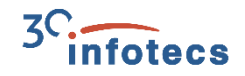

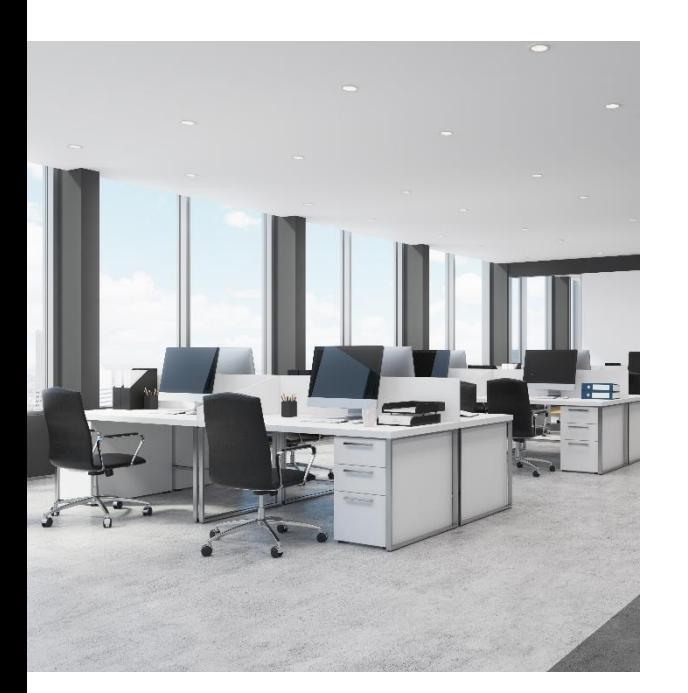

### **Своё управляющее приложение ViPNet SafeBoot MC:**

- o получение информации о наличии ViPNet SafeBoot на рабочей станции/сервере;
- o получение информации об установленной версии ViPNet SafeBoot;
- o получение IP-адреса устройства, на котором установлен ViPNet SafeBoot;
- o удалённая загрузка лицензий в СДЗ, с возможностью группового лицензирования;
- o удалённая регистрация лицензий на сервере лицензирования;
- o удалённая выгрузка журналов ViPNet SafeBoot, с возможностью групповой выгрузки.

В данный момент SafeBoot MC встраивается в ViPNet EndPoint Protection.

# В реестре отечественного ПО

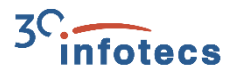

Главная / Заявления / ViPNet SafeBoot

### **ViPNet SafeBoot**

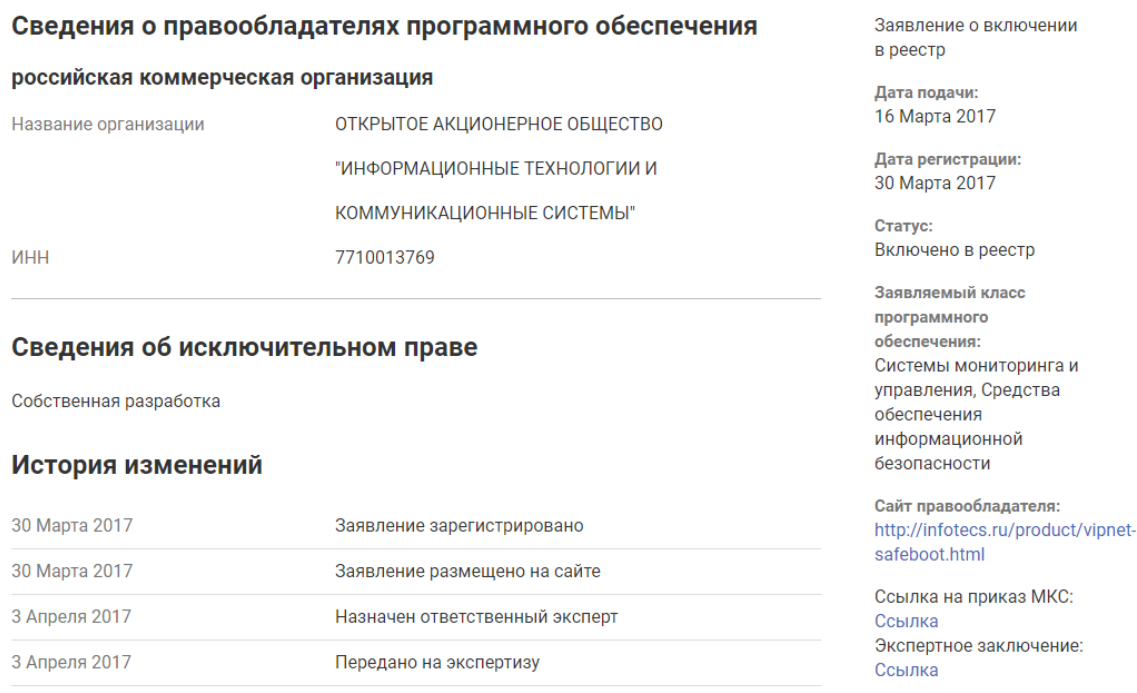

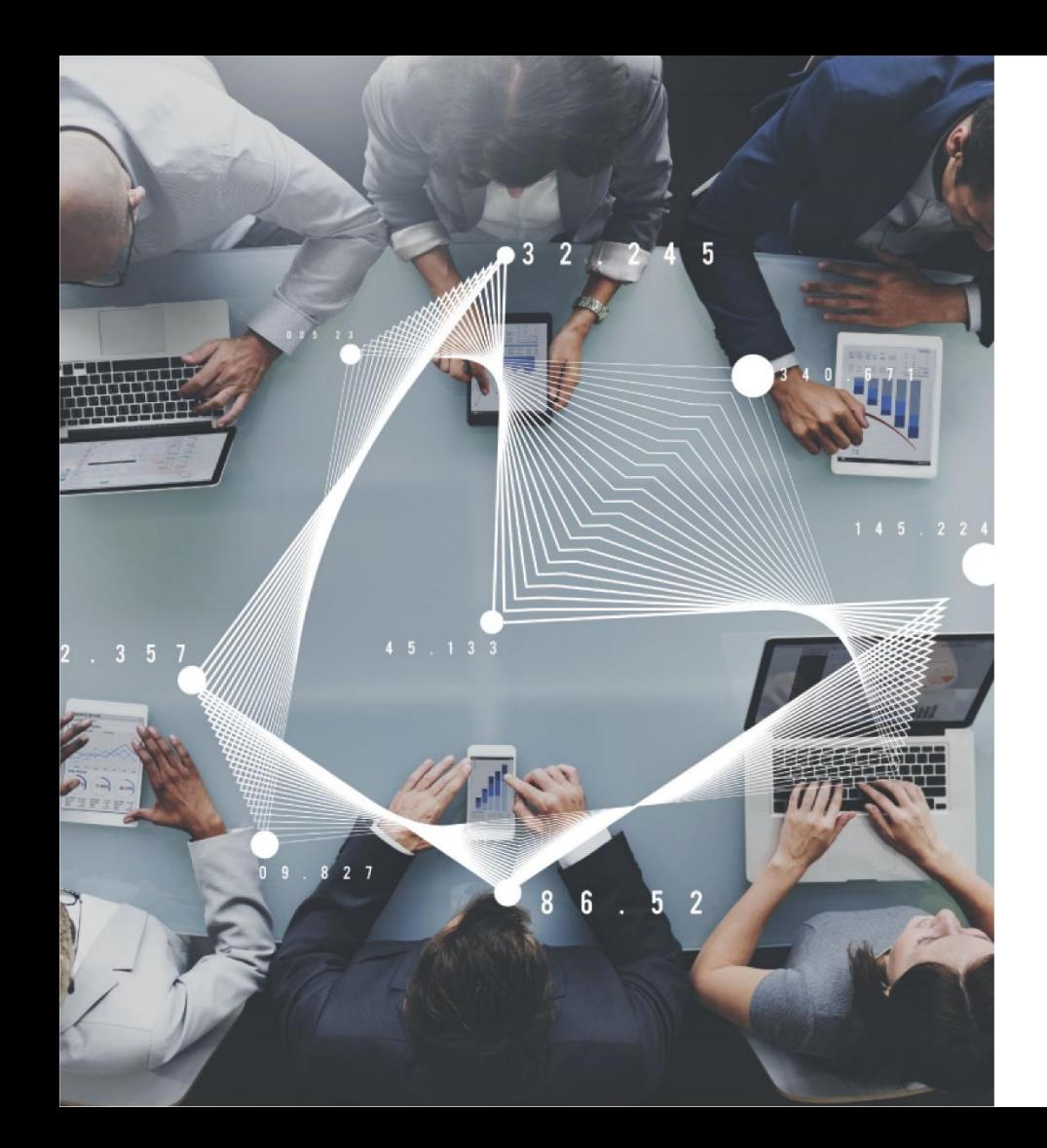

**Почему средства доверенной загрузки так необходимы?**

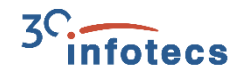

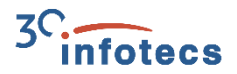

# **Задачи и потребности заказчиков. Compliance**

Задача - соответствие требованиям ФСТЭК России по защите ИСПДн, ГИС, АСУ ТП и КИИ – выполнение полного комплекса мер по защите.

Необходимость использования прописана в мерах защиты по первому и второму классу:

- В ИСПДн и ГИС УПД.17
- В АСУ ТП и КИИ УПД.3

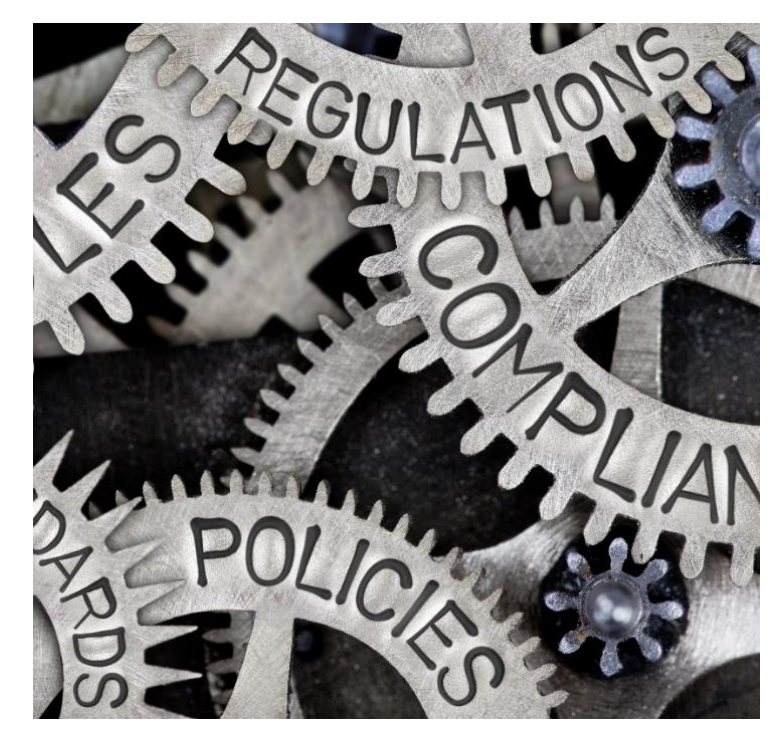

# 29 угроз

### в полной или косвенной мере относящихся к угрозам BIOS/UEFI BIOS

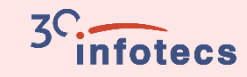

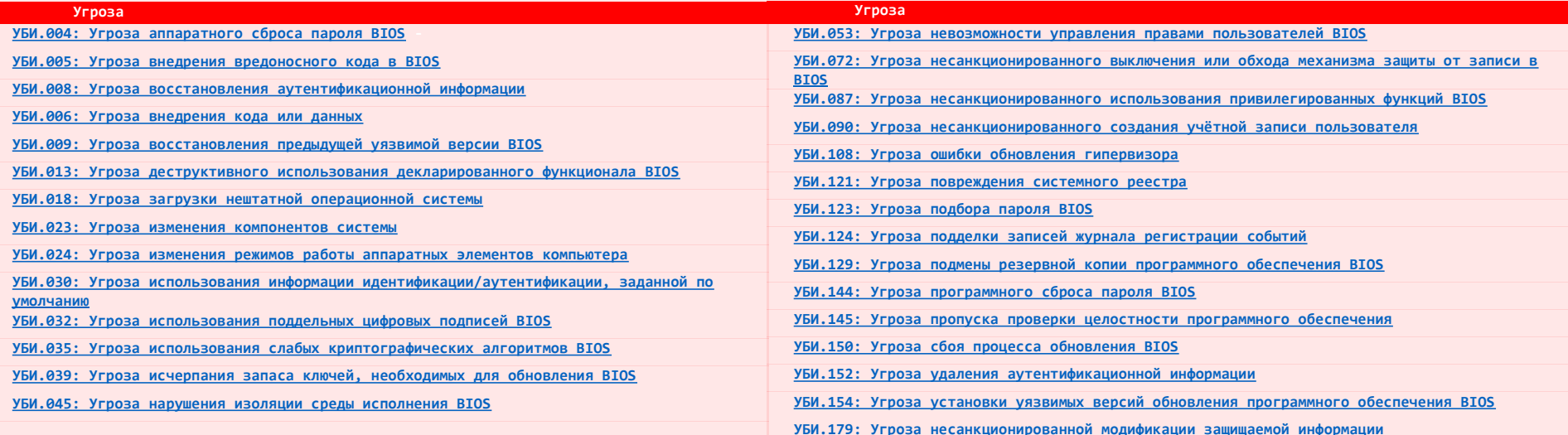

### **БДУ ФСТЭК РОССИИ** При аттестации рабочих мест

необходимо учитывать БДУ ФСТЭК. Использование ViPNet SafeBoot поможет решить вопрос с закрытием угроз, связанных с BIOS/UEFI BIOS.

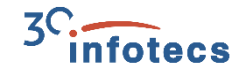

# **Уязвимость загрузчика операционной системы**

[CVE-2020-10713:](https://cve.mitre.org/cgi-bin/cvename.cgi?name=2020-10713)опубликована 29 июля 2020 года компанией Eclypsium. Уязвимость напрямую связана с доверенной загрузкой операционных систем.

Уязвимости подвержены практически все операционные системы, использующие Secure Boot (загрузчик GRUB2).

Проблему быстро не решить(!)

ViPNet SafeBoot не использует ни Secure Boot, ни загрузчик GRUB2, ни загрузчик shim.

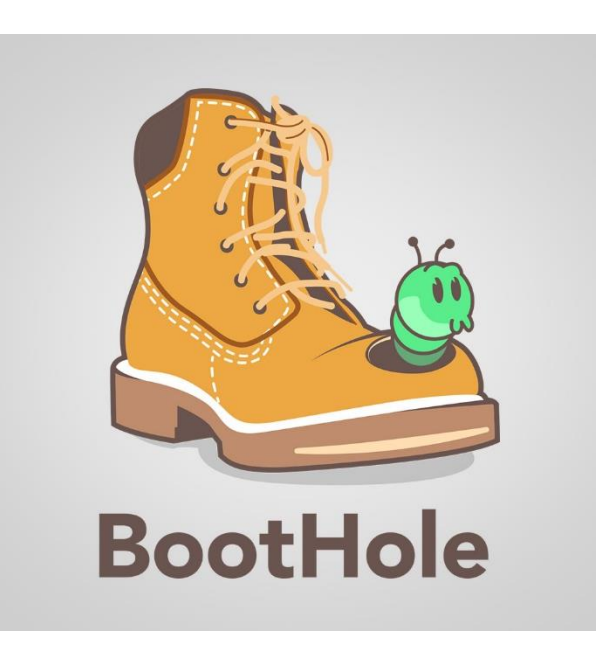

# **Malware - MosaicRegressor**

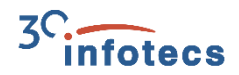

Найден в начале октября 2020 года.

Полный отчёт от [АО «Лаборатория Касперского»](https://media.kasperskycontenthub.com/wp-content/uploads/sites/43/2020/10/05094208/MosaicRegressor_Technical-details.pdf).

Код malware основан на malware от Hacking Team bootkit.

### **Задачи:**

Сбор информации и документов с компьютера, архивация материалов и отправка на удалённый сервер.

Получение вредоносного кода от удалённого сервера и выполнение этого кода.

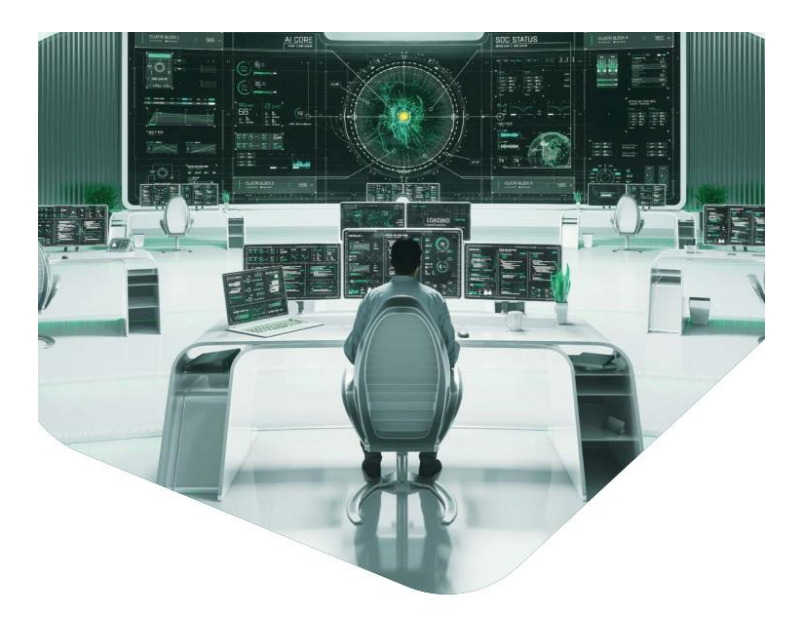

**MosaicRegressor: Lurking in the Shadows of UEFI** 

# **Сопровождение. Техническая помощь**

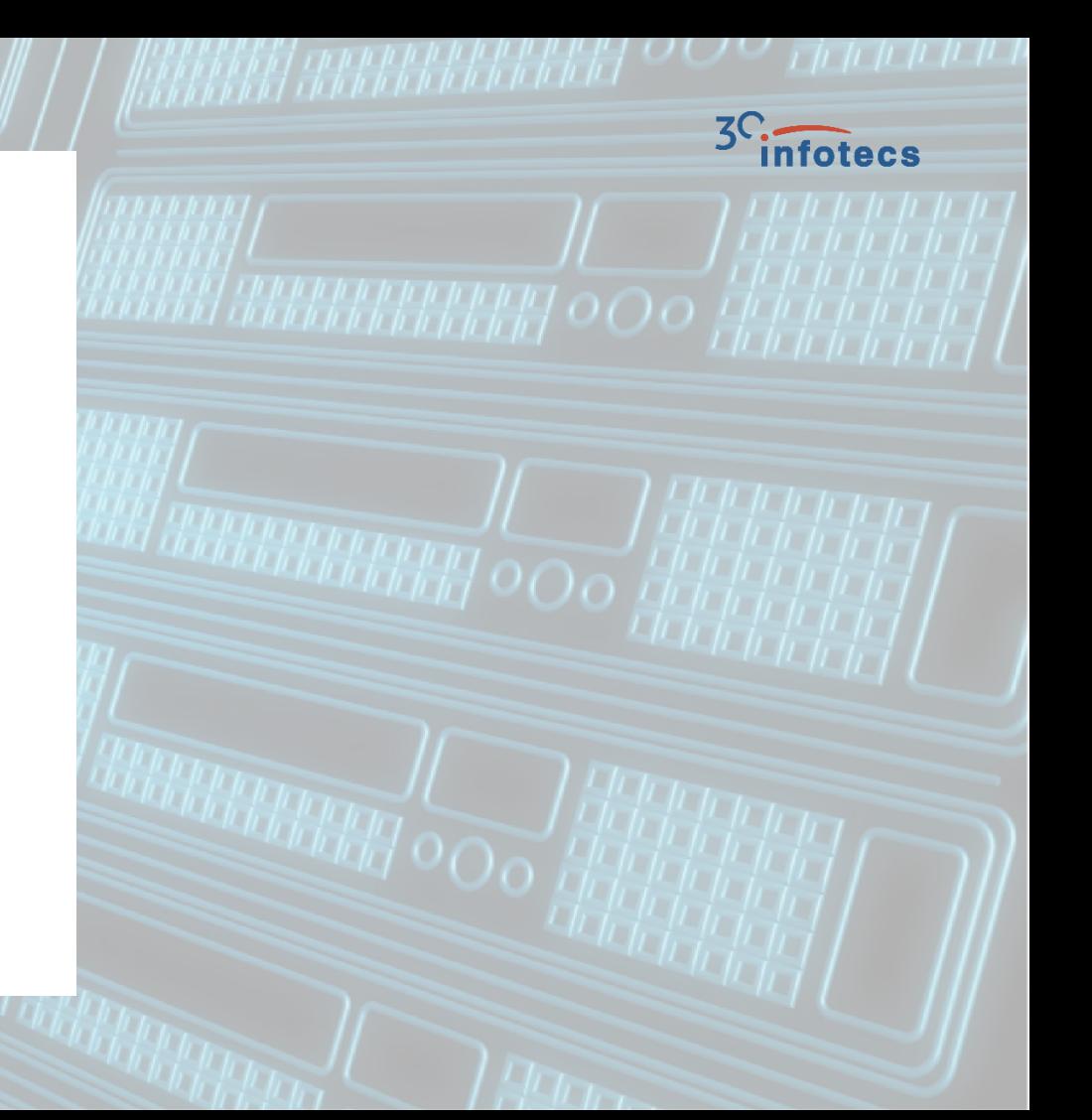

### **ViPNet SafeBoot – не обычный замок**

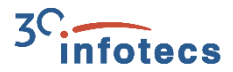

- o Замок без аппаратной составляющей
- o Его нельзя потрогать
- o Для него не нужны слоты PCI, PCI-E, mini PCI-E, M2

Для ViPNet SafeBoot нужен UEFI BIOS спецификации 2.3.1 и выше.

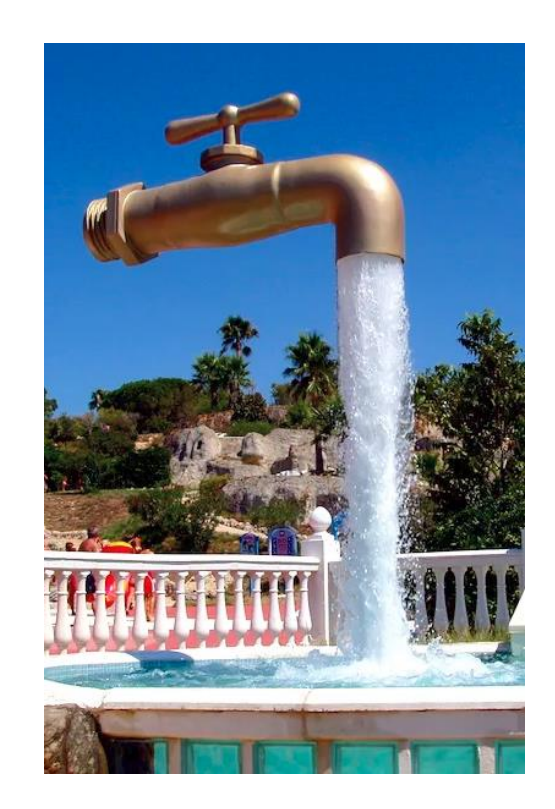

### **Самостоятельное предварительное тестирование**

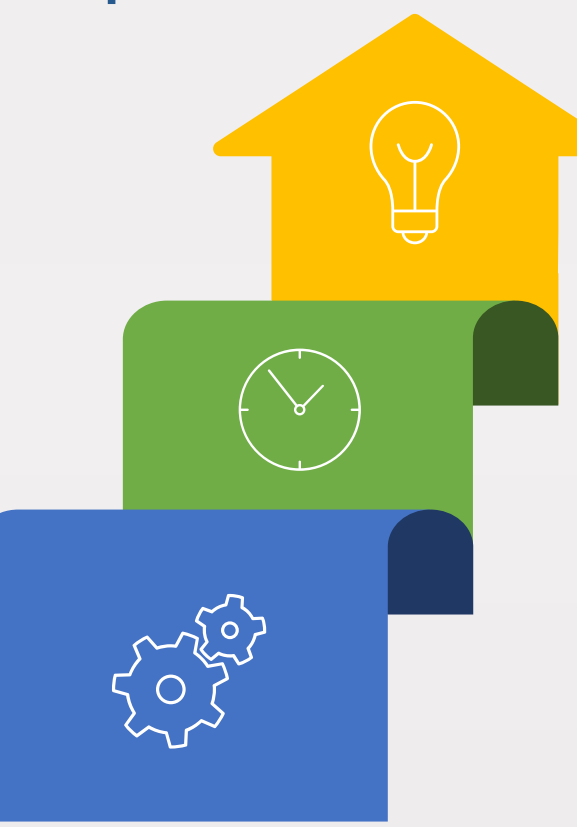

### **Шаг 3**

Передача установщика с необходимымми инструкциями для установки.

### **Шаг 2**

- Наши специалисты оценивают возможность установки.
- В некоторых случаях вам будет выслан дистрибутив ViPNet SafeBoot для организации диагностической установки («виртуальная» установка МДЗ), после чего лог надо отправить снова нам.
- В результате второго шага мы понимаем способ установки.

### **Шаг 1**

- Определяемся, какие платформы имеем или предполагаем к закупке.
- диагностическую утилиту с сайта <https://infotecs.ru/product/vipnet-safeboot.html> из раздела «Загрузить».
- Выполняете диагностику и отправляете нам полученный лог.

### **Где найти диагностическую утилиту**

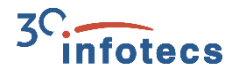

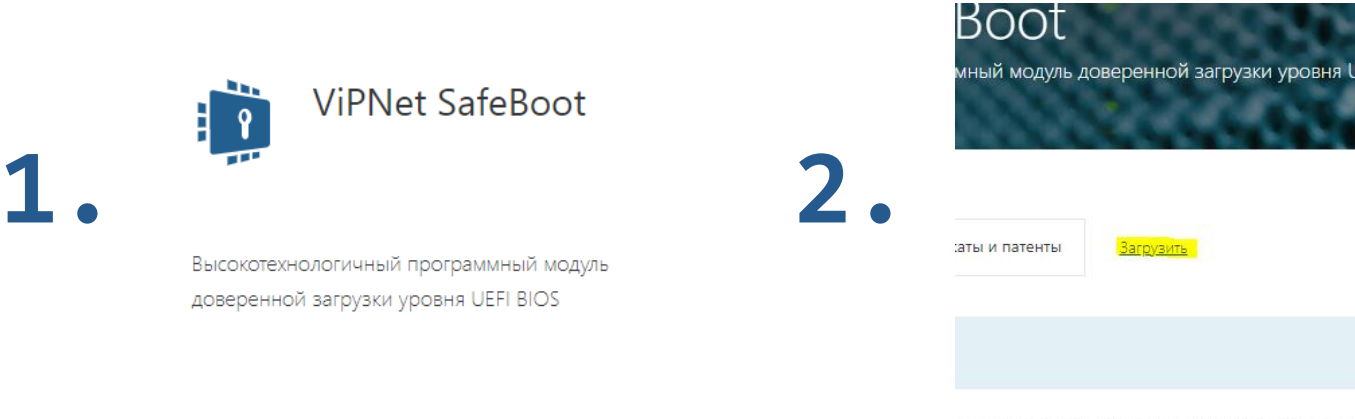

жотехнологичный программный модуль дове

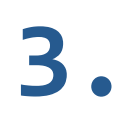

Диагностическая утилита - получение информации о UEFI BIOS-компьютера

24

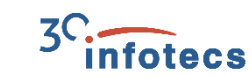

### Если компьютеры планируется закупать

- Начинаем общение с производителем платформ по выбранной платформе
- Мы уже работаем с:  $\bullet$ 
	- Аквариус Lenovo  $\circ$  $\overline{O}$
	- Depo **O** Asus  $\circ$ Computers o Acer
	- iRU  $\circ$
	- Getac o Advantech  $\Omega$
	- TOHK  $\circ$
	- Dell  $\Omega$
- о Рамэк
	-
- $\circ$  Panasonic

### Актуально для больших проектов!

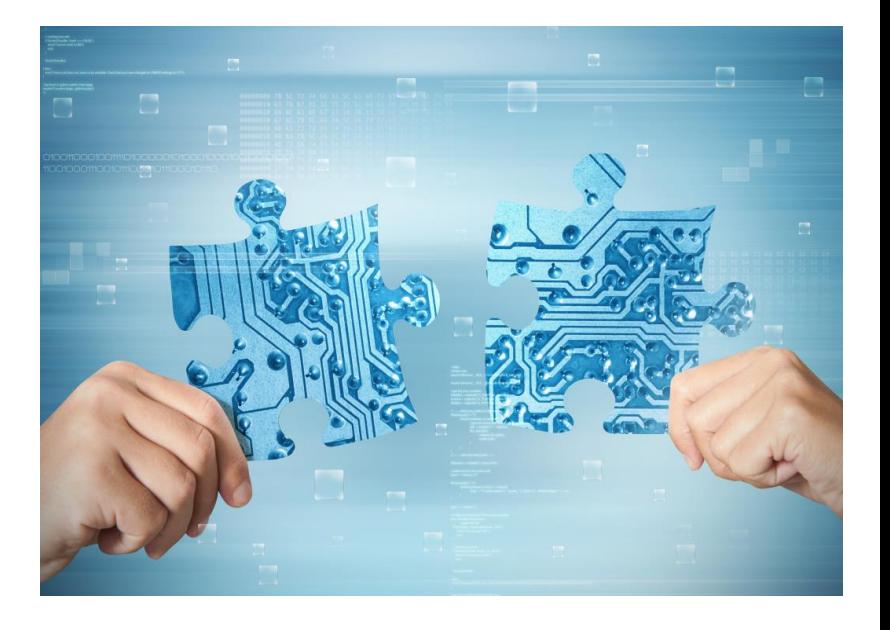

#### $3<sup>C</sup>$  infotecs **A CA Additional KAT COLLEGE K G SALVAS**  $1.111228$  $2 - 2 - 1 - 6 = 12$  $-1$   $-1$  $22.7.7.7$  $-1 - 1 - 1 - 1 - 1$ ESTATE  $-$ . . . . **PERSONAL JEE**  $2\pi r$  and No. 1 in a model **College College College The Theory**  $75 - 12$ **Sales TOMATION**  $PID.$ **BALLEY** فالمحاسا التنقيط . . . . **Alberta**  $\frac{1}{2}$ المستقط تعرض  $\mathcal{L}$  , where والمتزوج والمستوجب **PRODUCTION**  $\gamma$  are considered. **CONTRACTOR Epidemic Part EXECUTIVE CONTRACTOR** *<u>All Contract Contract Contract Contract Contract Contract Contract Contract Contract Contract Contract Contract Contract Contract Contract Contract Contract Contract Contract Contract Contract Contract Contract Contract*</u> <u> 1980 - Personal de Pa</u> **Report Follows**

# **«На десерт»**

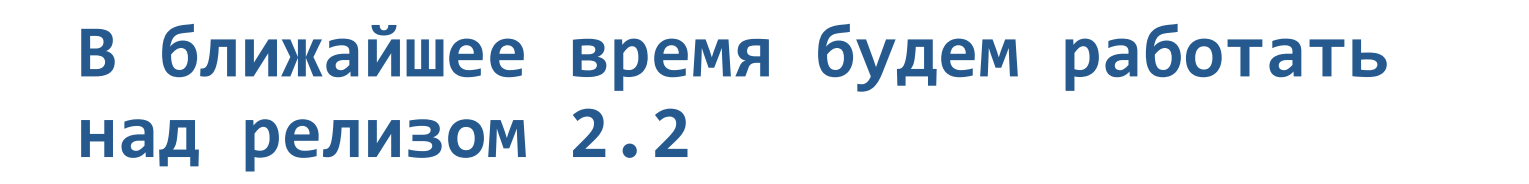

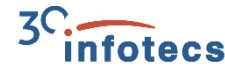

### Ключевые фичи

- Доверенная загрузка по сети (HTTPBoot  $\circ$ и PXE) с контролем целостности
- Развитие поддержки платформ с ARM- $\circ$ архитектурой
- Поддержка новых токенов JaCarta LT  $\circ$ и Guardant ID версии 2

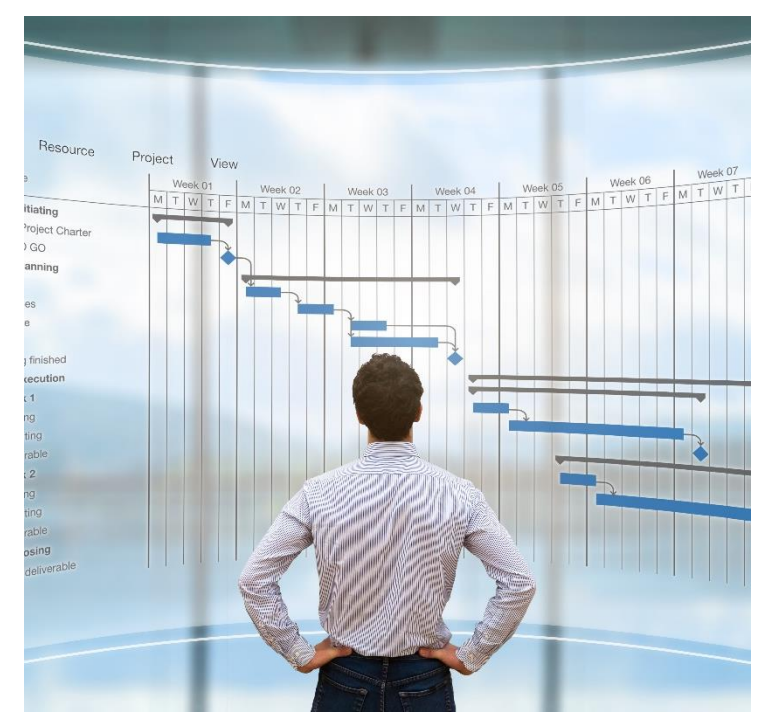